# **DbxConv : Convertisseur DBX en MBOX**

Le logiciel libre **DbxConv** extrait les messages d'une boîte aux lettres Outlook Express (5.0 - 6.0) et les convertit au format standard mbox (mboxo ou mboxrd) ou au format Outlook Express eml.

- Le format mbox a l'avantage d'être en clair et lisible par de nombreux clients de messagerie.
- Le format eml permet de réimporter les messages dans Outlook Express. La procédure est plus sophistiquée que celle de Outlook Express. Outlook Express écrase les messages ayant le même expéditeur et le même sujet, tandis que DbxConv énumère les messages, de sorte que vous pouvez être sûr de n'en perdre aucun à la conversion.

# **Pré-requis**

## **Installation**

Téléchargez le zip :

## **Configuration**

### **Utilisation**

- 1. **convertir des fichiers dbx en mbx** :
	- 1. Placez-vous dans un répertoire de travail
	- 2. Copiez-y toutes les boîtes aux lettres à convertir
	- 3. Ajoutez-y le fichier **DbxConv.exe**
	- 4. Et lancez-le dans un terminal :

...@...:~ \$ wine DbxConv.exe \*.dbx

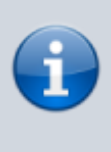

N'essayez pas de convertir des dossiers, qui ont la même extension (comme "Folders.dbx"), cela ne fonctionnera pas mais n'aura pas de conséquence.

Conservez une copie des fichiers dbx d'origine jusqu'à ce que vous ayez vérifié que les clients de messagerie peuvent lire les fichiers mbx.

#### 2. **convertir les fichiers dbx au format eml**

...@...:~ \$ wine DbxConv.exe -eml \*.dbx

Pour chaque boîte aux lettres, un dossier nommé comme la boîte aux lettres est créé, contenant tous les messages extraits

#### 3. **Pour faire les deux** :

...@...:~ \$ wine DbxConv.exe -mbx -eml \*.dbx

#### **Options**

- **-mbx[naming]** : Convertit le dossier dbx au format mboxo.<sup>[1\)](#page--1-0)</sup> Le dossier mbox est nommé par défaut comme le dossier dbx mais avec l'extension "mbx". Mettez cette option entre guillemets si le paramètre naming contient des espaces.
- **-mbxrd[naming]** : Convertit le fichier dbx au format mboxrd.<sup>[2\)](#page--1-0)</sup> Mettez cette option entre guillemets si le paramètre naming contient des espaces
- **-eml[naming]** : Convertit le fichier dbx au format eml. Si aucun dossier de sortie n'est spécifié, tous les fichiers eml sont enregistrés dans un nouveau dossier nommé comme le dossier dbx. Les noms des fichiers eml sont générés par défaut à partir du nom de l'expéditeur et du sujet. Mettez cette option entre guillemets si le paramètre naming contient des espaces. La date du fichier est normalement établie à la date d'envoi du message, mais elle peut être modifiée avec l'option d'horodatage -rcvdate.
- **-dn** : Dans la conversion mboxo et mboxrd, un double CRLF est ajouté à chaque corps de message, que la dernière ligne du message soit vide ou non, ce qui permet de retrouver exactement le contenu du message original.
- **-ic** : Désactive la sensibilité à la casse lorsque l'on cite " From ". Cela signifie que " froM " sera également cité.

Normalement, la citation de " From " n'est faite que si le mot exact " From " est trouvé. Certains clients de messagerie (comme par exemple Pegasus Mail) ne sont pas sensibles à la casse lors de l'analyse du fichier mbox. Pour eux, il faut citer toute ligne commençant par "from", quelle que soit la casse.

- **-senddate** : demande à DbxConv d'utiliser le champ "Date" des messages comme horodatage. L'horodatage définit la date de fichier des messages eml et l'en-tête "From" de la mbox exportée.
- **-rcvdate** : Avec cette option, DbxConv utilise la date " Received " des messages comme horodatage.
- **-?** :Affiche une référence rapide.

#### **Nommage des dossiers eml et mbox**

Avec les options mbx, mbxrd et eml, une chaîne de format peut être fournie pour générer les noms de fichiers.

La chaîne de format peut être constituée de variables, d'options et de constantes.

Lors de l'exécution, les variables sont évaluées, formatées et concaténées avec les constantes pour former le nom de fichier final des fichiers mbox et eml.

Les variables comprenant des options de formatage sont entourées du symbole dollar "\$".

Le nom de la variable lui-même doit être le premier élément d'une définition de variable.

Les options fournies pour cette variable sont séparées par un trait de soulignement.

Ainsi, une définition de variable complète suit ce schéma (où les crochets indiquent les composants facultatifs) :

\$VARNAME[\_OPTIONNAME:OPTIONVALUE][\_OPTIONNAME:OPTIONVALUE]...\$

- 1. **Variables disponibles**
	- **avec les fichiers mbox et eml** :
		- **DBXDATE** : date de la dernière modification du fichier dbx.
		- **DBXNAME** : Nom du fichier dbx actuel sans l'extension dbx
	- **avec les fichiers eml** seuls :
		- **RADDR** : Adresse e-mail du destinataire.
		- **RDATE** : date de réception du message.
		- **RNAME** : Nom du récepteur (si aucun nom n'est spécifié, la sortie sera la même que si vous utilisez RADDR).
		- **SADDR** : Adresse e-mail de l'expéditeur.
		- **SDATE** : date d'envoi du message.
		- **SNAME** : Nom de l'expéditeur (si aucun nom n'est spécifié, la sortie sera la même que si vous utilisez SADDR).
		- **SUBJ** : sujet du message.
- 2. **Formatage des variables** : Les options de formatage sont séparées des variables par des traits de soulignement "\_".

Chaque option est déclarée avec l'option à définir suivie de deux-points et de la valeur de l'option.

Options disponibles :

**L** : longueur maximale ; Si la chaîne résultante est plus longue que ce nombre, elle sera tronquée.

Par défaut, la chaîne résultante a une taille illimitée.

- **N** : nombre maximum d'éléments inclus dans la chaîne de sortie. Ne s'applique qu'aux variables RADDR et RNAME, où la sortie peut avoir plusieurs entrées (c'est-à-dire plusieurs récepteurs).
- **C** : casse de la chaîne résultante :
	- 0 → tous les caractères sont convertis en minuscules
	- 1 → tous les caractères sont convertis en maiuscules.
	- **Par défaut, la casse reste inchangée.**
- **E** : Une chaîne résultante vide sera remplacée par la chaîne définie par cette option. Par défaut, une chaîne vide.
- **F** : Pour les variables de date : la date sera formatée selon la chaîne de format définie

avec cette option. La chaîne de format peut être constituée de constantes et de variables. Le paramètre par défaut de cette option est %Y-%m-%d. Les variables suivantes sont disponibles:

- **%y** : Année à deux chiffres
- **%Y** : Année à quatre chiffres
- **%m** : Mois
- **%d** : Jour du mois
- **%H** : Heure (24)
- **%I** : Heure (12)
- **%p** : AM/PM
- **%M** : Minutes
- **%S** : Secondes
- **%b** : Nom court du mois
- **%B** : Nom complet du mois
- **%a** : Nom court du jour de la semaine
- **%A** : Nom complet du jour de la semaine
- **%W** : Numéro de semaine

#### 3. **Exemples de formatage des noms de fichiers**

**Réglage par défaut pour les noms de fichiers mbox** :

\$DBXNAME\$.mbx

Cela signifie que le nom de fichier de la mbox est généré à partir du nom du fichier dbx avec une extension mbx

**Réglage par défaut pour les noms de fichier eml** :

\$SNAME\_L:32\_E:Unknown\$ - \$SUBJ\_L:64\_E:No Subject\$.eml

pour les fichiers eml, le nom de fichier est généré à partir des 32 premiers caractères du nom de l'expéditeur ("Inconnu" s'il n'y a pas d'informations sur l'expéditeur). Puis la chaîne "-" suivie des 64 premiers caractères du sujet ("No Subject"si le message n'a pas d'objet) et enfin, l'extension ".eml".

**Pour préfixer avec la date et l'heure du message**, utilisez le destinataire et faites en sorte que les e-mails se comportent comme des fichiers texte, le modèle de nom de fichier pour les fichiers eml ressemblerait à ceci :

```
($RDATE_F:%Y-%m-%d %H-%M-%S$) $RNAME_L:32_E:Unknown$ -
$SUBJ_L:64_E:No Subject$.txt
```
**Pour inclure cette option de dénomination de fichier dans la commande complète**, vous devrez écrire

```
...@...:~ $ dbxconv "-eml($RDATE_F:%Y-%m-%d %H-%M-%S$)
$RNAME_L:32_E:Unknown$ - $SUBJ_L:64_E:No Subject$.txt" *.dbx
```
 $\pmb{\times}$ 

Notez les guillemets, nécessaires pour que cette commande fonctionne.

### **Désinstallation**

### **Voir aussi**

- **(fr)** [https://download.cnet.com/DbxConv/3000-2369\\_4-75185067.html](https://download.cnet.com/DbxConv/3000-2369_4-75185067.html)
- **(fr)** le fichier README

Basé sur « [DbxConv](https://download.cnet.com/DbxConv/3000-2369_4-75185067.html) » par CNET.

[1\)](#page--1-0)

Le format mboxo utilise le format de citation classique "From" : Chaque ligne d'un message commençant par "From" est citée en mettant un ">" devant. [2\)](#page--1-0)

Le format mboxrd utilise un format de citation plus avancé "From" : chaque ligne d'un message commençant par "From" ou un nombre quelconque de ">" suivi de "From" est citée en mettant un ">" devant.

From: <http://doc.nfrappe.fr/> - **Documentation du Dr Nicolas Frappé**

Permanent link: **<http://doc.nfrappe.fr/doku.php?id=logiciel:internet:dbxconv:start>**

Last update: **2022/11/08 19:27**